## **ПОРЯДОК ПЕРВИЧНОЙ РЕГИСТРАЦИИ СТУДЕНТА В СИСТЕМЕ ДИСТАНЦИОННОГО ОБУЧЕНИЯ «Электронный колледж –MOODLE»**

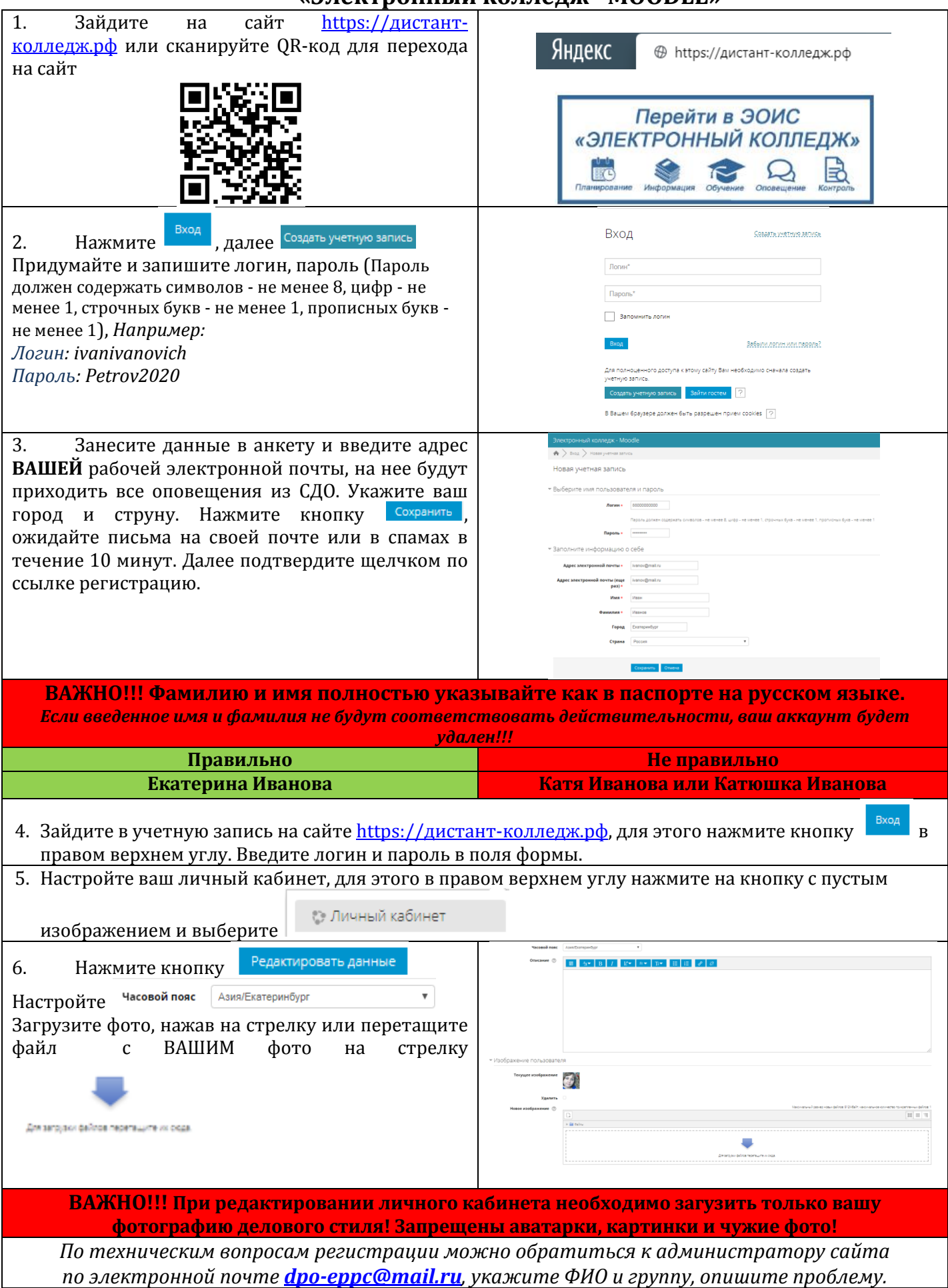